# **Recreational Boating Accidents Report Template: User Manual v.1**

**Release date: [insert]** 

Updates to this manual will be posted to

<https://www.nasbla.org/nasblamain/lighthouse/get-equipped/state-level-report>

The **Recreational Boating Accidents Report Template** was developed to give you the ability to more easily and efficiently produce a written, state-level statistical report from the accident report data that your state enters into the U.S. Coast Guard's Boating Accident Report Database (BARD).

This manual covers all sections and data tables in the template, taking you page-by-page with instructions, cautions, and tips to help you interpret and accurately present the statistics that are generated when you run the report. Before you launch into the specifics, here are some Frequently Asked Questions on the basics.

#### **FAQs about the Report Template**

**What can I use this statistical report for?** Multiple purposes. An annual document that summarizes characteristics of the recreational boating accidents reported and investigated in your state can be used to identify accident-related issues and trends, answer questions posed by agency leaders and legislators, and provide valuable information to them and the boating public about aspects of your recreational boating safety program.

**Can I edit the report?** Yes, the report you have generated is an editable Microsoft® Word document. You can customize the narrative, reorganize or add to sections to suit your needs, and delete tables that may not have complete or meaningful information for the report period you requested. *Tip*: *Make a copy of the report you generated and edit that one; this way, if you accidentally delete a statistic or a figure within a cell of a table—you can refer back to the original without having to re-run the entire report.*

**What does the yellow highlighting mean?** Throughout the report you have generated are phrases or paragraphs highlighted in yellow. The highlighting signals a feature you should pay special attention to, boilerplate narrative you can adapt for the specific needs of your agency or state, and cautionary notes you should retain for the benefit of the report reader. Insert your state-specific information and delete whatever you do not need. If you delete too much of the text, don't worry—the highlighted portions are repeated and even expanded upon in this manual for future reference.

#### **Let's get started….**

# **Cover Page**

Use the information generated on the top half of the cover page to confirm that the *report actually did pull data for your state, for the time frame that you requested, and for the reporting requirements you selected. In preparing the final report, you may want to customize the cover for your state. Some suggestions are presented here.*

# **{STATE NAME}**

# **Recreational Boating Accidents Report**

# **[X/X/XXXX] through [XX/XX/XXXX]**

*For the final report, you may want to delete the time frame as presented above and instead insert the report year as part of the title.*

*For example, 2017 Recreational Boating Accidents Report.*

# **Reporting Requirements**

*In the final report, it will be important to document whether the statistics reflect incidents that meet federal reporting requirements, only state reporting requirements (if different from the federal), or all reported incidents. But that information does not have to be presented here on the cover page. Instead, see Purpose of the Report, p. 5, of this manual, for suggested explanation.*

## **Insert other pertinent information:**

*Like … Your agency's physical/postal address, phone, web address*

*The report release date*

*On the inside cover, the names of state/agency leadership and other credits.*

## **TABLE OF CONTENTS**

*This is the standard Table of Contents for the report. If you edit titles for or delete any sections or tables, remember to edit this list. You may also want to add page numbers.*

#### **INTRODUCTION**

About the **[Recreational Boating Safety program] CUSTOMIZE** Purpose of this Report

#### **HIGHLIGHTS**

Accident statistics **Accidents** Deaths Injuries Property damage Loss of vessels Other statistics Registered vessels Boating education / certification Issues and trends

#### **TABLES**

Accident Types (Primary Type) \* Accident Causes/Contributing Factors (Primary Cause/Factor) \* Accidents by Month \* Accidents by Day of Week \* Accidents by Time of Day \* Accidents by County \* Accidents by Vessel Type \* Accidents by Vessel Length \* Vessel Operation at Time of Accident \* Vessel Activity at Time of Accident \* Operator Boating Safety Education \* Operator's Overall Boating Experience (in Hours) \* Operator's Experience with the Vessel (in Hours) \* Operator Gender \* Operator Age \* Fatalities – Cause of Death Fatalities – Life Jacket Use Fatalities – Cause of Death and Life Jacket Use Fatalities – Cause of Death and Vessel Type Fatalities – Vessel Type and Life Jacket Use

\* Tables present data for "All Accidents," "Injury Accidents," and "Fatal Accidents."

## **INTRODUCTION**

#### **About the [Recreational Boating Safety program] CUSTOMIZE**

*Present your agency/division mission statement regarding the state's RBS program, including what functions it serves and the duties that are completed throughout the year (i.e., boating safety enforcement, search and rescue, education, waterways management, and so on). This introduction to the RBS program also could include:*

*Information on the number of vessels that were registered in your state for the calendar year(s) covered in the report (see also HIGHLIGHTS)*

*Information on new state laws, rules or regulations that went into effect during the time frame covered in the report and that may affect boaters in your state.*

#### **Purpose of this Report**

*Describe what the report covers and what the reader should know about the statistics it contains. Remember to include information like:*

*The date the report data was pulled, as subsequent record updates would change the statistics presented here;*

*A note that the report covers recreational boating accidents that met federal (U.S. Coast Guard) or state reporting requirements (if they differ from the federal) for the report period you have pulled; and further,*

*A description of your state's accident reporting requirements / thresholds and whether and how they may vary from the federal reporting requirements* 

*CAUTION: Even if your state requirements are the same as the federal, the statistics in your report might not match what appears in the Coast Guard's annual national statistics report. Among the reasons: your report statistics are based on state entries into BARD-Web before any recoding the Coast Guard does to prepare the national figures; differences in the dates on which the data were pulled for the respective reports; and possible duplicate cases identified by the Coast Guard, but not yet deleted by your state in BARD-Web.*

*This section on the report's purpose could also include:* 

*A list of other agencies that are involved in investigating / reporting recreational boating accidents in your state;* 

*Descriptions of any anomalies—for example, weather-related issues— that are important to understanding the statistics for the report period.*

# **HIGHLIGHTS**

*The intent of this section is to summarize important, interesting accident statistics and other boating safety issues and trends, many of which are detailed in data tables later in the report. The ACCIDENT STATISTICS and OTHER STATISTICS generated in the template report present total numbers and key rates for the report period and, as available and pertinent, the percentage and rate changes from the previous report period. The summary can be constructed from these statistics.*

*"Report period" refers to the beginning and end dates you set as the report parameters. The "previous report period" takes a look back—by a year, same number of years, or same portion of a year—and calculates the percentage and rate changes on that basis.*

*See the TIP below about customizing the summary of statistics for the report period and the comparison to the previous report period.*

*Along with the OTHER STATISTICS automatically generated in the report (registered vessels and boater education), your state may want to incorporate other information not currently recorded in BARD, such as: budget/finance figures; equipment/manpower figures; citations issues and arrests; and vessel safety checks completed.*

*For ISSUES AND TRENDS*, *review your state's data to identify issues and hot topics*  for the report period; trends; or significant changes from the previous report period. *Some suggestions:*

> *Alcohol/drug-related deaths (percentage and changes over time) Deceased victims wearing and not wearing life jackets (percentage) Selected, primary causes of accidents/deaths Particular vessel types of interest Fishing or other activities (e.g., tubing) prevalent in your state Drownings*

*At the end of the HIGHLIGHTS are Notes related to how fatality and injury rates are calculated; the threshold for an "injury"; and the dollar threshold for property damage in your state. CAUTION: These notes should be tailored, as needed, to reflect necessary state-specific information and be retained in your final report. You may find that you need to add more notes for some of the other statistics.*

*TIP: Make the summary more interesting, concise, and informative for readers. Use bulleted statements fashioned from the generated statistics. A few examples:* 

- *The total number of reportable accidents for [insert year] was [insert #]. This represents a [decrease or increase of X percent] from [insert previous year].*
- *The fatality rate for [insert year] was [XX] per 100,000 registered recreational vessels. This represents a [decrease of increase of XX percent] over the rate from [insert previous year].*

# **DATA TABLES**

*This is the standard list generated for the report. If you edit titles for or delete any tables, remember to edit this list and the TABLE OF CONTENTS. You may also want to add page numbers.*

*The asterisks here and in the list presented in the report indicate a table that presents* data for all accidents, injury accidents, and fatal accidents. Also noted is that the *threshold for an "injury" is requirement of medical treatment beyond first aid.*

**Accident Types (Primary Type) \* Accident Causes/Contributing Factors (Primary Cause/Factor) \* Accidents by Month \* Accidents by Day of Week \* Accidents by Time of Day \* Accidents by County \* Accidents by Vessel Type \* Accidents by Vessel Length \* Vessel Operation at Time of Accident \* Vessel Activity at Time of Accident \* Operator Boating Safety Education \* Operator's Overall Boating Experience (in Hours) \* Operator's Experience with the Vessel (in Hours) \* Operator Gender \* Operator Age \* Fatalities – Cause of Death Fatalities – Life Jacket Use Fatalities – Cause of Death and Life Jacket Use Fatalities – Cause of Death and Vessel Type Fatalities – Vessel Type and Life Jacket Use**

*On the pages that follow are the templates that were used to build the tables in your report. Each has notes that explain and caution about how the data are generated for each table. Most of these detailed notes are for your benefit as you interpret the results—they do not appear in the report that was generated.* 

*CAUTION: Some notes are important enough that they are also presented below the tables in the generated report—they are for the benefit of the reader. You might want to add to them or further customize them to fit the results for your state, but you should not delete them entirely.*

#### **Accident Types (Primary Type)1**

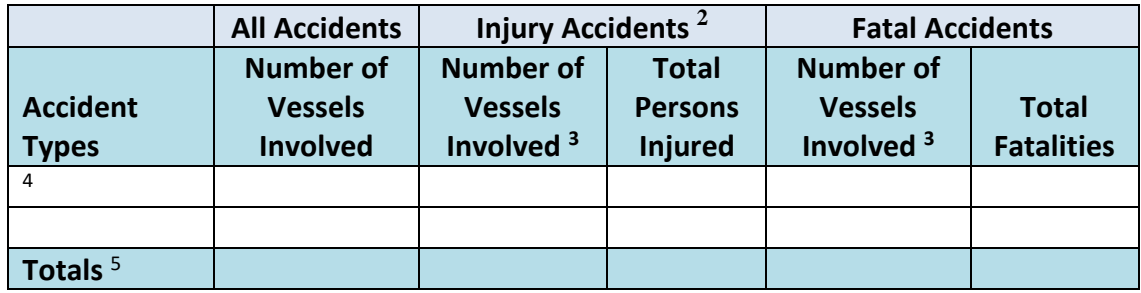

- **1.** Your state's data for this table is pulled from the Vessel tab in BARD, not from the main Accident tab (i.e., not at the accident level). **Use caution in interpreting the results.**
- **2. In this, and all tables presenting injury accidents, the threshold for "injury" is requirement of medical treatment beyond first aid.**
- 3. For purposes of this column, the Injury Accidents may include accidents involving Fatalities. Be aware that there is potential for crossover and double counting. While there will be accidents that are "injury only" and "fatality only," there also could be accidents involving multiple vessels with injured persons and fatalities AND accidents involving single vessels that have more than one injured person. Although the U.S. Coast Guard does assign an overall, primary accident type to the accident in its offline database, the pull for this report is from data under the Vessel tab in BARD.
- 4. The Accident Types that are listed in this column are based on whatever your state has entered.
- 5. Because your state's data on Accident Types is pulled from the Vessel tab in BARD and reflects the **number of Vessels** involved in these accidents, the **Totals** presented for Accident Types may exceed the total number of Accidents. This is due to the potential for there to be multiple vessels associated with a single accident.

#### **Accident Causes/Contributing Factors (Primary Cause/Factor)1**

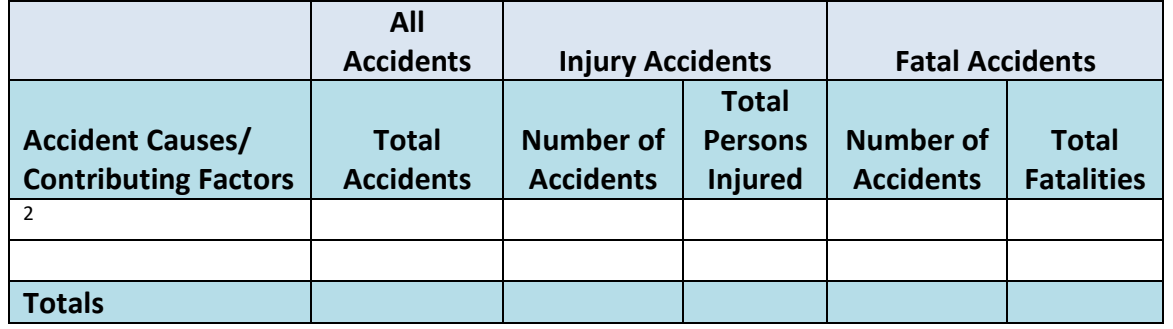

- **1.** Your state's data for this table is pulled at the accident level—that is, from the main Accident tab in BARD. This is unlike the data for the previous table on Accident Types, which is recorded on the Vessel tab. The caveats associated with the Accident Types table **do not** apply here. **However, comparisons should not be made between this table and the Accident Types table.**
- 2. The Accident Causes/Contributing Factors that are listed in this column are based on whatever your state has entered.

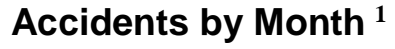

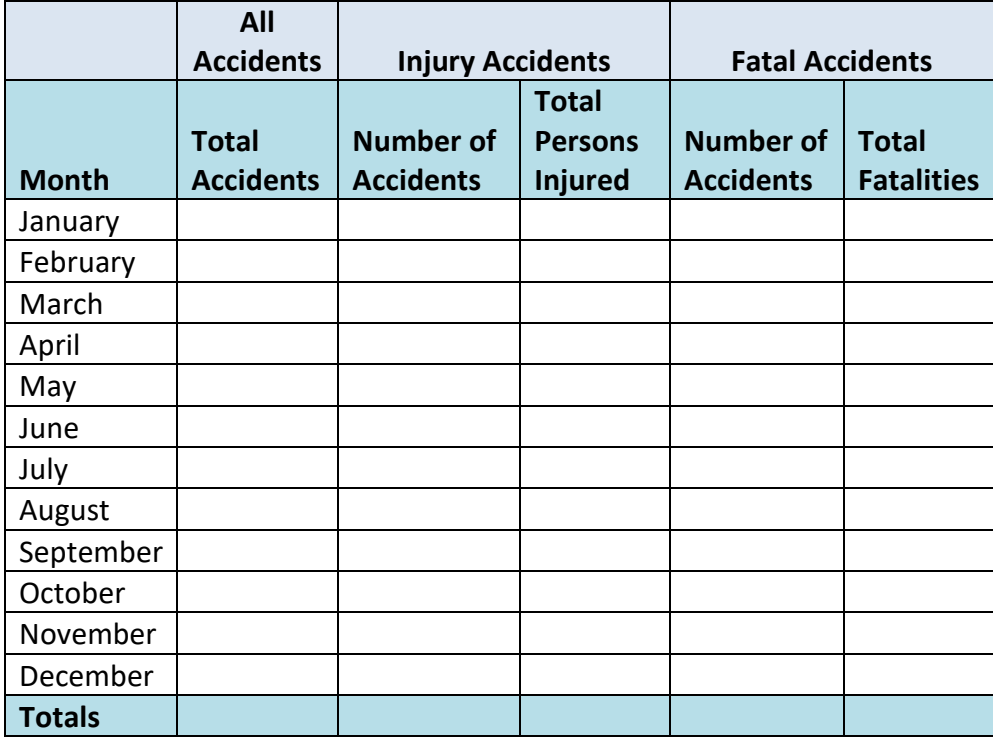

**1.** Your state's data for this table is pulled at the accident level—that is, from the main Accident tab in BARD. This is unlike the Accident Types, which are recorded on the Vessel tab. The caveats associated with the Accident Types **do not** apply here. **However, comparisons should not be made between this table and tables pulled from the Vessel tab.**

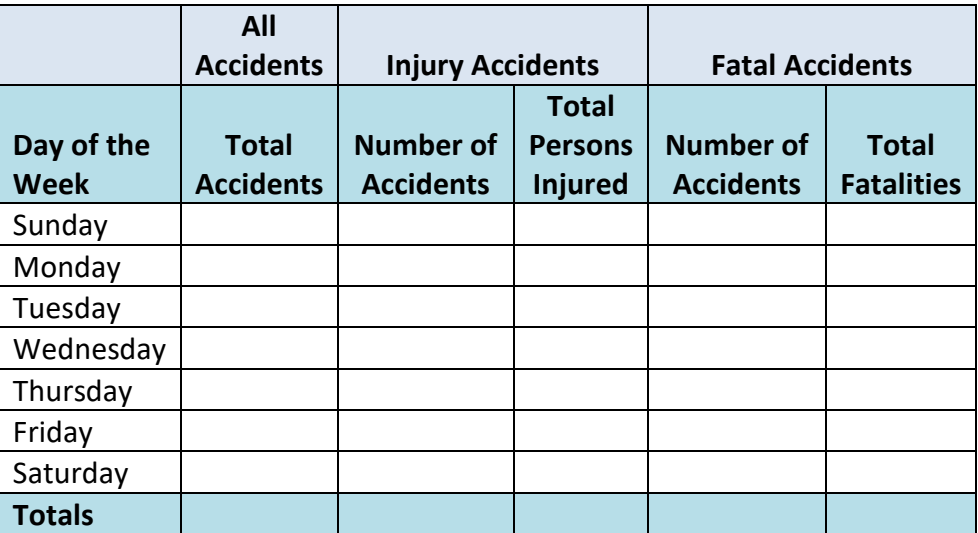

## **Accidents by Day of Week <sup>1</sup>**

1. Your state's data for this table is pulled at the accident level—i.e., from the main Accident tab in BARD. This is unlike the Accident Types, which are recorded on the Vessel tab. The caveats associated with the Accident Types **do not** apply here. **However, comparisons should not be made between this table and tables pulled from the Vessel tab.**

## **Accidents by Time of Day <sup>1</sup>**

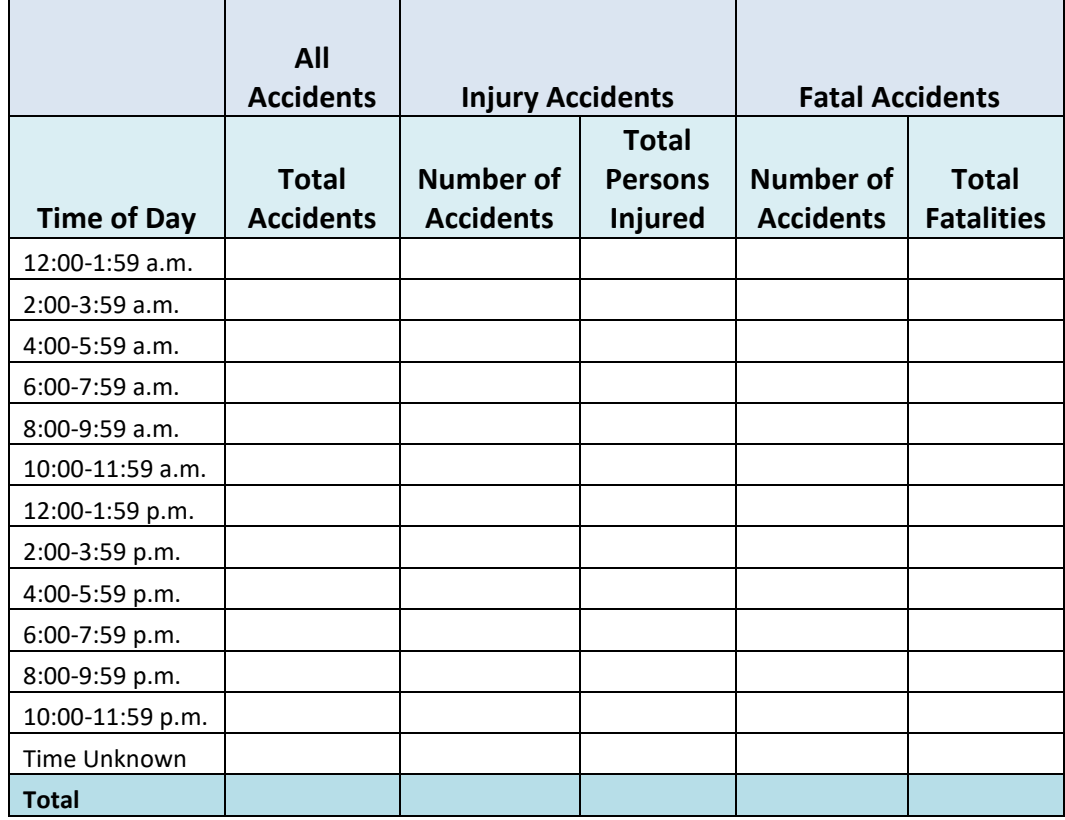

**1.** Your state's data on this table is pulled at the accident level—that is, from the main Accident tab in BARD. This is unlike the Accident Types, which are recorded on the Vessel tab. The caveats associated with the Accident Types **do not** apply here. **However, comparisons should not be made between this table and tables pulled from the Vessel tab.**

#### **Accidents by County<sup>1</sup>**

*If a breakdown of Accidents by County is not of interest to your state, you may prefer to describe or analyze accidents by other geographic or sub-state breakdowns or by bodies or water (see, for example, "Template for In-Depth Analysis of Fatality Trends by Body of Water" at [https://www.nasbla.org/lighthouse/get-equipped\)](https://www.nasbla.org/lighthouse/get-equipped) or types of bodies of water (such as are used in Table 11 of the annual USCG Recreational Boating Statistics)).*

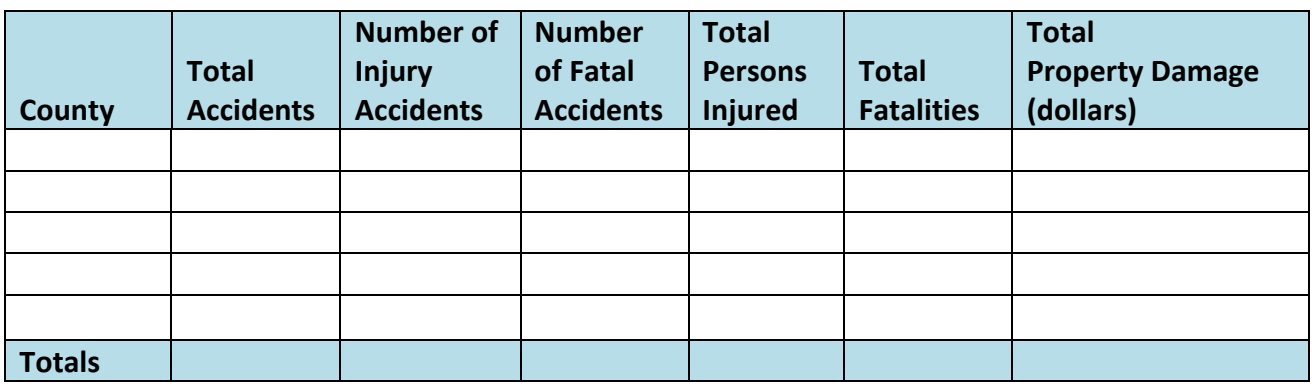

**1.** Your state's data for this table is pulled at the accident level—i.e., from the main Accident tab in BARD. This is unlike the Accident Types, which are recorded on the Vessel tab. The caveats associated with the Accident Types **do not** apply here. **However, comparisons should not be made between this table and tables pulled from the Vessel tab.**

.

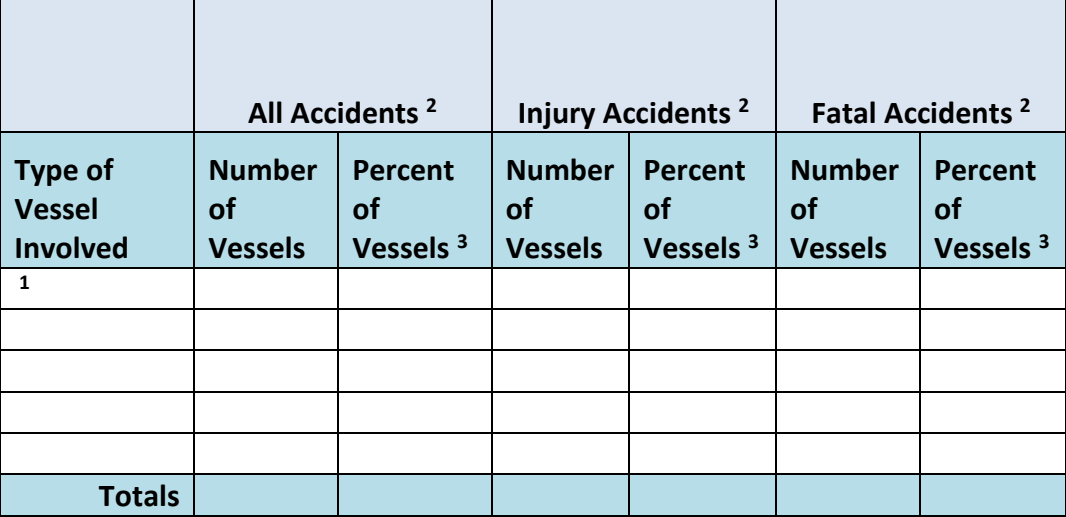

#### **Accidents by Vessel Type<sup>1</sup>**

- 1. The Vessel Types that are listed in this table are based on whatever your state has entered. However, with the state phase-in of CFR-authorized Vessel Types (11 broad categories), future runs of this table will reflect those standardized terms.
- 2. There could be crossover in this table as a single incident could involve both non-fatal injuries **and** deaths.
- 3. The calculations for the percent columns are based, respectively, on the total number of vessels involved in **all** of the accidents that occurred, in **all** of the injury accidents, and in **all**  of the fatal accidents.

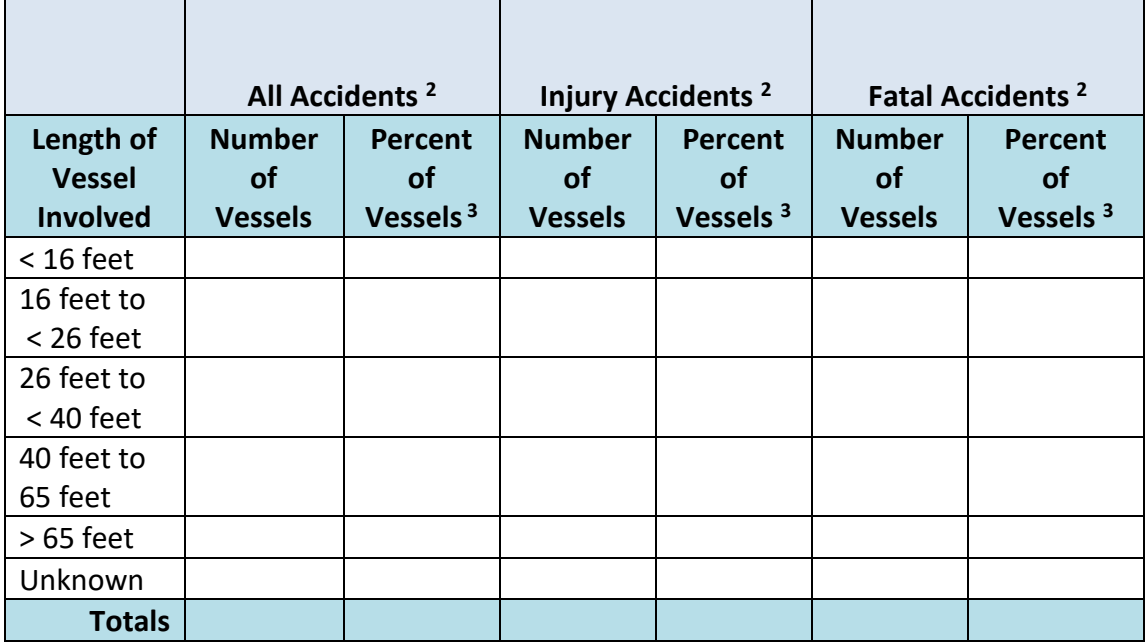

## **Accidents by Vessel Length<sup>1</sup>**

- 1. The Vessel Length breakdowns in this table are the same as those used in the U.S. Coast Guard's annual *Recreational Boating Statistics* and on CGHQ-3923 used by states to submit annual vessel registration data to the Coast Guard.
- 2. There could be crossover in this table as a single incident could involve both non-fatal injuries **and** deaths.
- 3. The calculations for the percent columns are based, respectively, on the total number of vessels involved in **all** of the accidents that occurred, in **all** of the injury accidents, and in **all** of the fatal accidents.

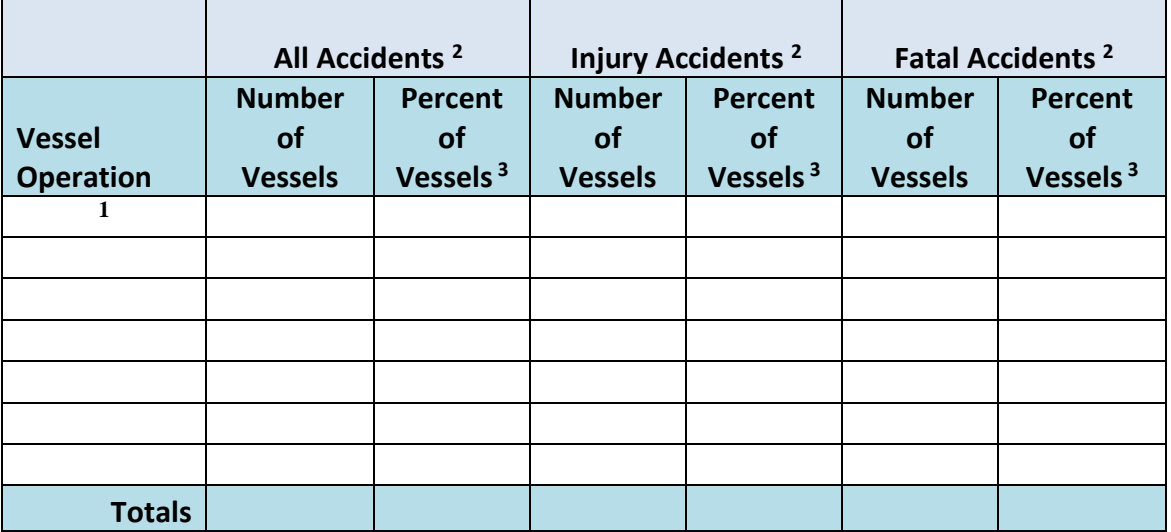

### **Vessel Operation at Time of Accident<sup>1</sup>**

- 1. The Operation data in this table is based on whatever your state has entered.
- 2. There could be crossover in this table as a single incident could involve both non-fatal injuries **and** deaths.
- 3. The calculations for the percent columns are based, respectively, on the total number of vessels involved in **all** of the accidents that occurred, in **all** of the injury accidents, and in **all**  of the fatal accidents.

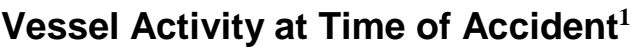

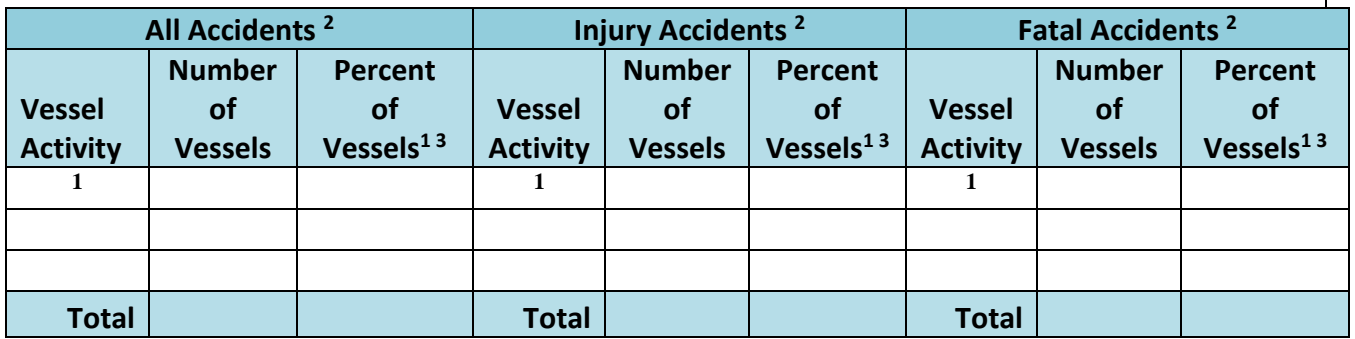

- 1. The Activity data in this table is based on whatever your state has entered. Multiple activities can be recorded on an accident report. The percent shown is the percentage associated with that activity showing up for the involved vessels.
- 2. There could be crossover in this table as a single incident could involve both non-fatal injuries **and** deaths.
- 3. The calculations for the percent columns are based, respectively, on the total number of vessels involved in **all** of the accidents that occurred, in **all** of the injury accidents, and in **all** of the fatal accidents.

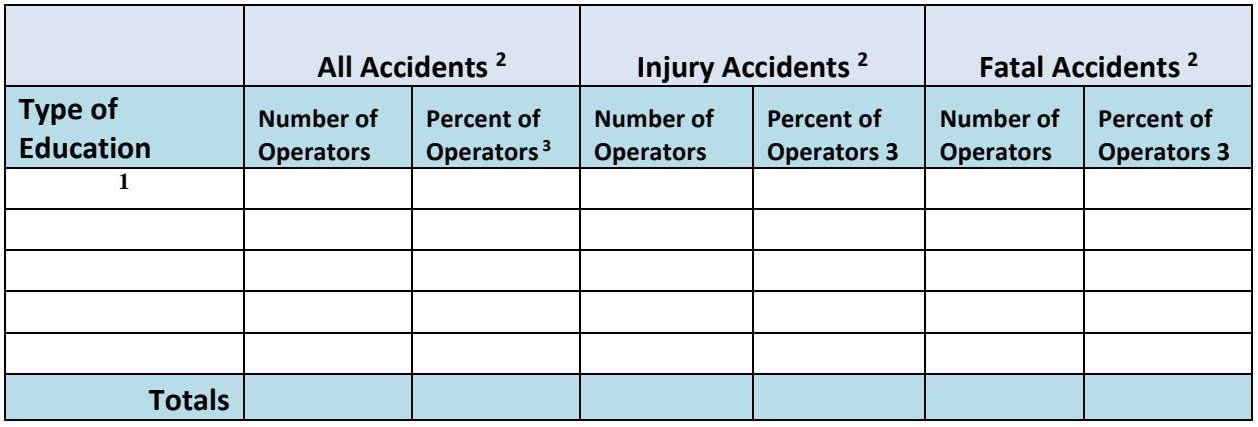

### **Operator Boating Safety Education <sup>1</sup>**

- 1. The Boating Safety Education Types in this table are based on whatever your state has entered.
- 2. There could be crossover in this table as a single incident could involve both non-fatal injuries **and** deaths.
- 3. The calculations for the percent columns are based, respectively, on the total number of operators involved in **all** of the accidents that occurred, in **all** of the injury accidents, and in **all** of the fatal accidents. It does **not** delete those whose education or instruction is unknown.

#### **Operator's Overall Boating Experience (in Hours)**

*Some states capture both the operator's overall boating experience and the operator's experience with the specific vessel on which the accident occurred. Others may capture just the overall experience. This table captures the <i>overall* operating *experience; the next table captures the hours of operating experience with the vessel. If your state does not capture data for one of these tables, the data pull results in a blank table. You can delete the blank table. Remember to make the necessary edits to the Note that appears with the populated table in the report you have generated. And remember to delete the title of the blank table from the Table of Contents and Data Tables list.*

*CAUTION: if your state does capture data for both types of experience and the report generates results for both, you should not merge the counts--that is because the hours of experience recorded for a specific vessel are likely to be a subset of the hours recorded for the overall experience.*

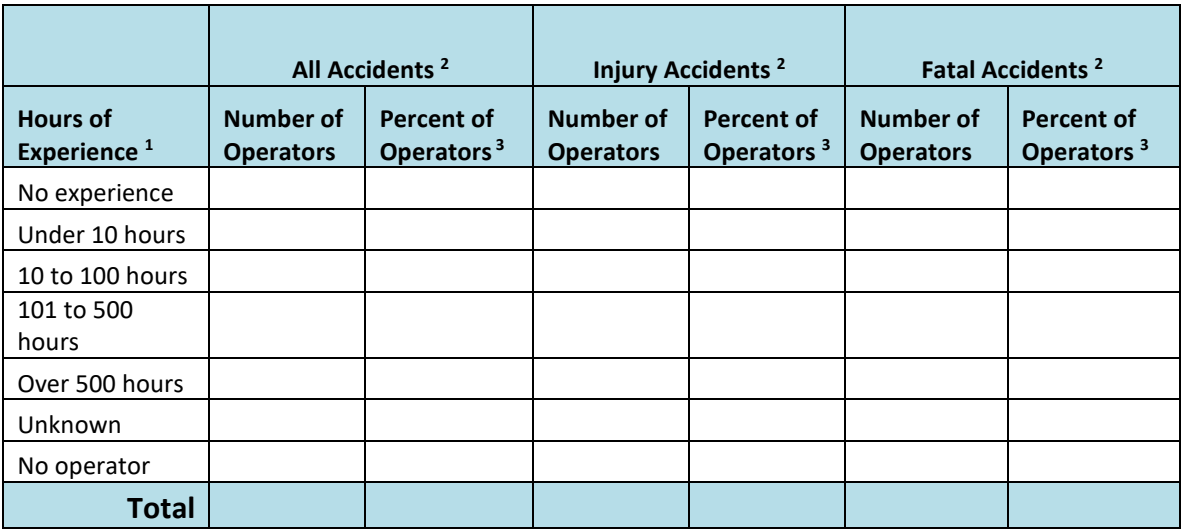

- 1. The breakdowns for the hours of operating experience that appear in this table are the same as those used in the U.S. Coast Guard's annual *Recreational Boating Statistics*.
- 2. There could be crossover in this table as a single incident could involve both non-fatal injuries **and** deaths.
- 3. The calculations for the percent columns are based, respectively, on the total number of operators involved in **all** of the accidents that occurred, in **all** of the injury accidents, and in **all** of the fatal accidents. It does **not** delete those whose number of hours of experience is unknown.

#### **Operator's Experience with the Vessel (in Hours)**

*Some states capture both the operator's overall boating experience and the operator's experience with the specific vessel on which the accident occurred. Others may capture just the overall experience. This table captures the hours of operating experience with the vessel; the previous table captures overall operating experience. If your state does not capture data for one of these tables, the data pull results in a blank table. You can delete the blank table. Remember to make the necessary edits to the Note that appears with the populated table in the report you*  have generated. And remember to delete the title of the blank table from the **Table of** *Contents and Data Tables list.*

*CAUTION: if your state does capture data for both types of experience and the report generates results for both, you should not merge the counts--that is because the hours of experience recorded for a specific vessel are likely to be a subset of the hours recorded for the overall experience.*

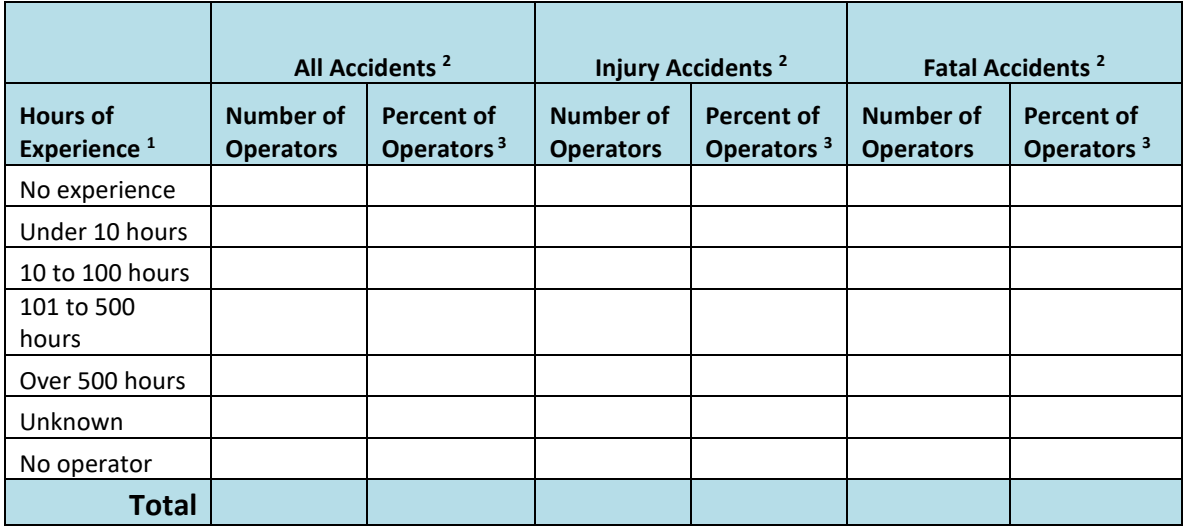

- 1. The breakdowns for the hours of operating experience that appear in this table are the same as those used in the U.S. Coast Guard's annual *Recreational Boating Statistics*.
- 2. There could be crossover in this table as a single incident could involve both non-fatal injuries **and** deaths.
- 3. The calculations for the percent columns are based, respectively, on the total number of operators involved in **all** of the accidents that occurred, in **all** of the injury accidents, and in **all** of the fatal accidents. It does **not** delete those whose number of hours of experience with the vessel is unknown.

#### **Operator Gender**

*The collection and recording of Operator Gender is not required in CFR, so it is possible that your state may not have values for this table. If your state does not capture this data, the data pull results in a blank table. You can delete it from your report. Remember also to delete the title of the table from the Table of Contents and Data Tables list.*

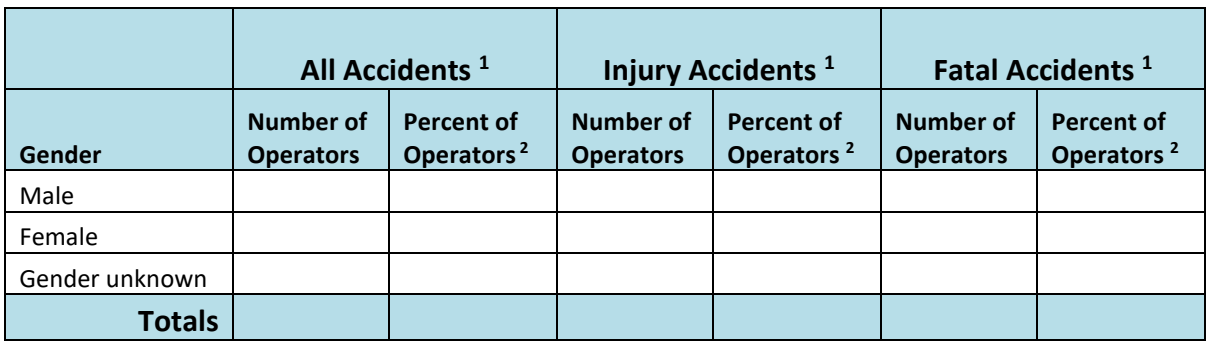

- 1. There could be crossover in this table as a single incident could involve both non-fatal injuries **and** deaths.
- 2. The calculations for the percent columns are based, respectively, on the total number of operators involved in **all** of the accidents that occurred, in **all** of the injury accidents, and in **all** of the fatal accidents. It does **not** delete those for whom the gender was recorded as "unknown."

## **Operator Age <sup>1</sup>**

*This table pulls your state's data into more--and more equally sized—age ranges than those used in the U.S. Coast Guard's annual Recreational Boating Statistics. If your state needs to make a direct comparison to the national statistics, you can request a separate data pull from the Coast Guard to align the data.* 

*TIP*: Although there are more age groupings here than are used in the national *statistics, your state might still wish to drill deeper into some of the categories—for example, the second category (11 to 20 years) to further delineate minors from adult boaters, as legally defined, or to more closely align the age ranges with specific regulations or other interests in analyzing your data. Since there are varying requirements and likely variation in such interest across the states, this template table did not attempt further breakdowns beyond what is presented here.*

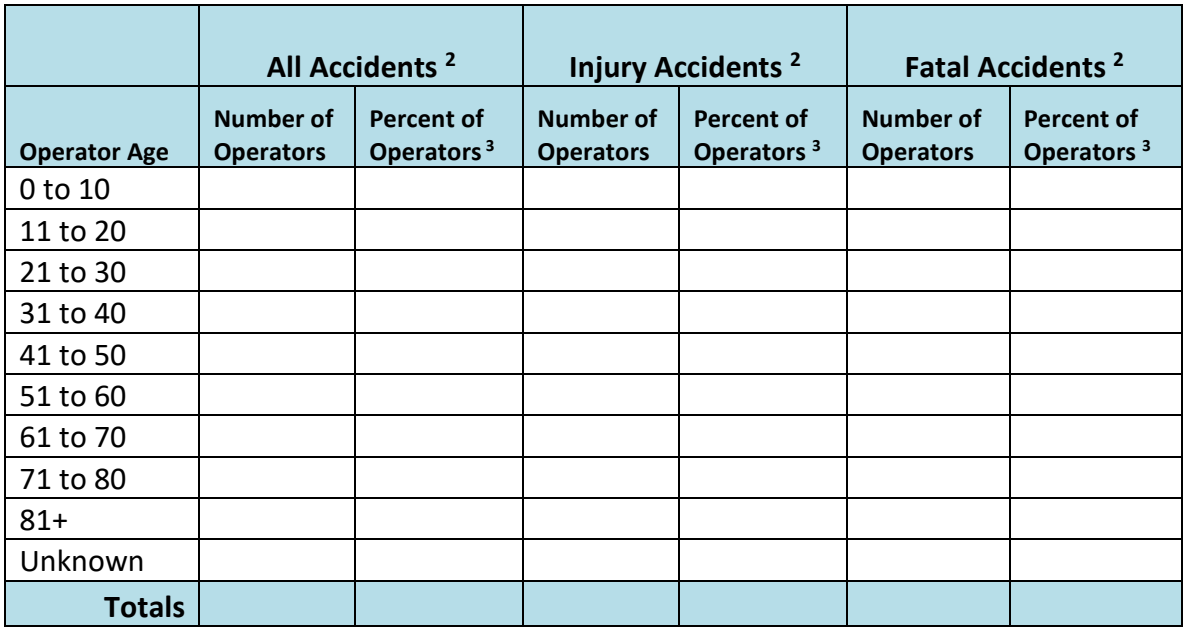

- 1. For accidents with an operator.
- 2. There could be crossover in this table as a single incident could involve both non-fatal injuries **and** deaths.
- 3. The calculations for the percent columns are based, respectively, on the total number of operators involved in all of the accidents that occurred, in all of the injury accidents, and in all of the fatal accidents. It does not delete those for which the operator's age is unknown.

*The last set of data tables covers boating fatalities, cause of death, and life jacket use. Two basic tables present cause of death and life jacket wear—data elements identified for possible coverage in ISSUES AND TRENDS in the HIGHLIGHTS section of the report. Three additional combination tables give you the opportunity to make some comparisons between cause of death and life jacket use, cause of death and vessel types, and life jacket use and vessel types.* 

*TIP: If your state experiences a comparatively small number of boating fatalities, some of these tables might not yield meaningful information for a one-year report period. You can delete the table(s) if you wish. However, you might also consider resetting your report parameters to cover a longer time frame or running multiple reports to combine and present more data for the affected tables. Cut and paste or otherwise revise the tables as needed and remember to include information on the years covered in a Note below the affected table(s) in the final report.*

## **Fatalities--Cause of Death**

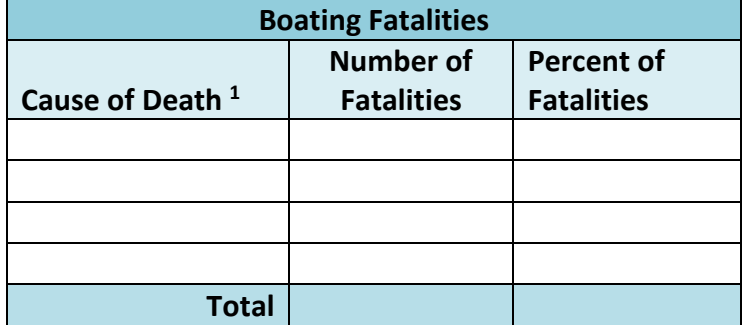

1. The Cause of Death options in this table are based on whatever your state has entered.

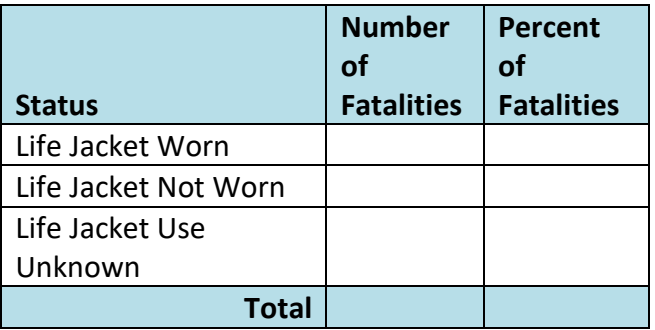

#### **Fatalities -- Life Jacket Use**

1. The Status options in this table are based on whatever your state has entered.

#### **Fatalities -- Cause of Death and Life Jacket Use**

*CAUTION: If your state experienced a relatively small number of boating fatalities, this table might not yield meaningful information for a one-year report period.* 

*You can delete the table if you wish. However, you might also consider resetting your report parameters to cover a longer time frame or running multiple reports to combine and present more data for this particular table. Cut and paste as needed and remember to include information on the years covered in a Note below the table in the final report.*

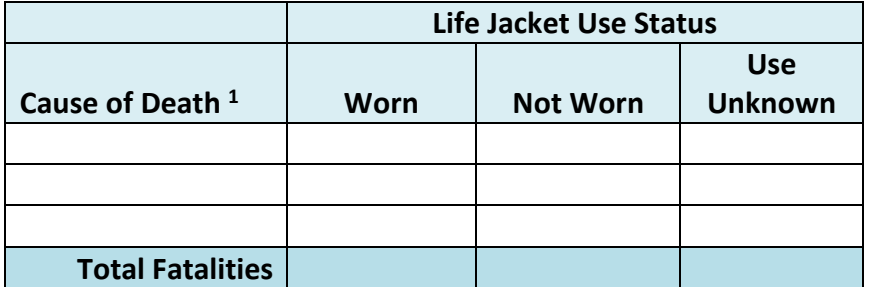

1. The Cause of Death options in this table are based on whatever your state has entered.

**Fatalities -- Cause of Death and Vessel Type**

*CAUTION: If your state experienced a relatively small number of boating fatalities, this table might not yield meaningful information for a one-year report period.* 

*You can delete the table if you wish. However, you might also consider resetting your report parameters to cover a longer time frame or running multiple reports to combine and present more data for this particular table. Cut and paste as needed and remember to include information on the years covered in a Note below the table in the final report.*

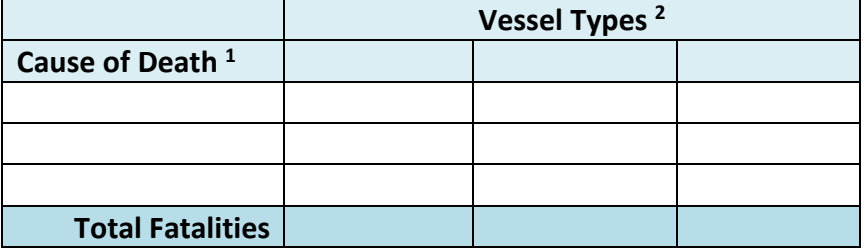

- 1. The Cause of Death options in this table are based on whatever your state has entered.
- 2. The Vessel Types that are listed in this table are based on whatever your state has entered. However, with the state phase-in of CFR-authorized Vessel Types (11 broad categories), future runs of this table will reflect those standardized terms (see also **Accidents by Vessel Type** table, p. 14).

#### **Fatalities -- Vessel Type and Life Jacket Use**

*CAUTION: If your state experienced a relatively small number of boating fatalities, this table might not yield meaningful information for a one-year report period.* 

*You can delete the table if you wish. However, you might also consider resetting your report parameters to cover a longer time frame or running multiple reports to combine and present more data for this particular table. Cut and paste as needed and remember to include information on the years covered in a Note below the table in the final report.*

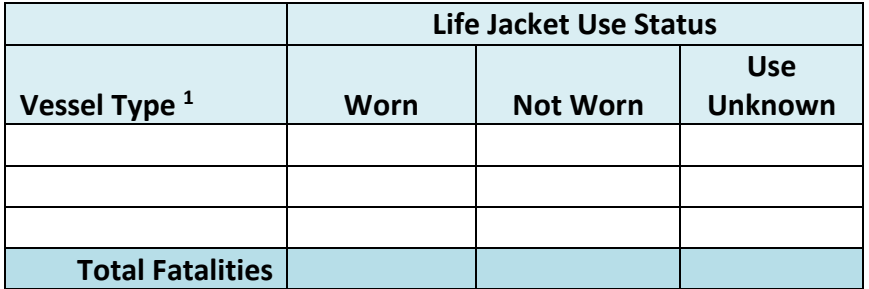

1. The Vessel Types that are listed in this table are based on whatever your state has entered. However, with the state phase-in of CFR-authorized Vessel Types (11 broad categories), future runs of this table will reflect those standardized terms (see also **Accidents by Vessel Type** table, p. 14).